# Cross-match using Hadoop

# JVO Sky Command-line access to JVO

# **Current Status of the Japanese Virtual Observatory Portal**

**Y. Shirasaki, Y. Komiya, M. Ohishi, Y. Mizumoto (NAOJ), Y. Ishihara, Y. Yanaka, J. Tsutsumi, T. Hiyama (Fujitsu) , H. Nakamoto, M. Sakamoto (SEC)**

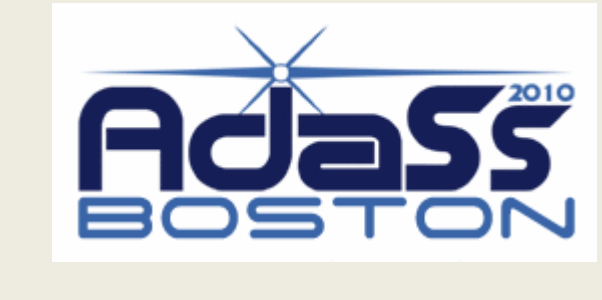

The Japanese Virtual Observatory (JVO) portal [\(http://jvo.nao.ac.jp/portal/\)](http://jvo.nao.ac.jp/portal/) is a web portal for accessing astronomical data and analysis system through the Internet. In 2009 and 2010, we developed two new data access interfaces: JVOSky and command-line access interfaces. To enable user to perform all sky search based on SED properties of celestial objects, we experimentally used the Hadoop for performing cross-match of 10 billions of photometric records in the JVO Digital Universe.

JVOSky is an on-line data discovery service which displays the coverage of observations made by various instruments on the Google sky. Using this interface, a user can graphically find sky

#### regions where data of multi-wavelength observations exist.

Although a graphical user interface (GUI) is a convenient way for performing a simple query, it is not efficient nor flexible for performing a lot of queries by changing query parameters. Such a situation happens when a user wants to get a large number of data that may exceed the maximum number that a data service can return. We, therefore, have implemented a command line search interface that is accessible through typing commands on the user's computer.

- $\checkmark$  Divide the whole dataset into subsets based on a region of sky.
- $\checkmark$  The Map function processes whole of the input file to produce cross match result (list of matched record ids)
- $\checkmark$  The Reduce function is not executed, since each subset is independent each other.

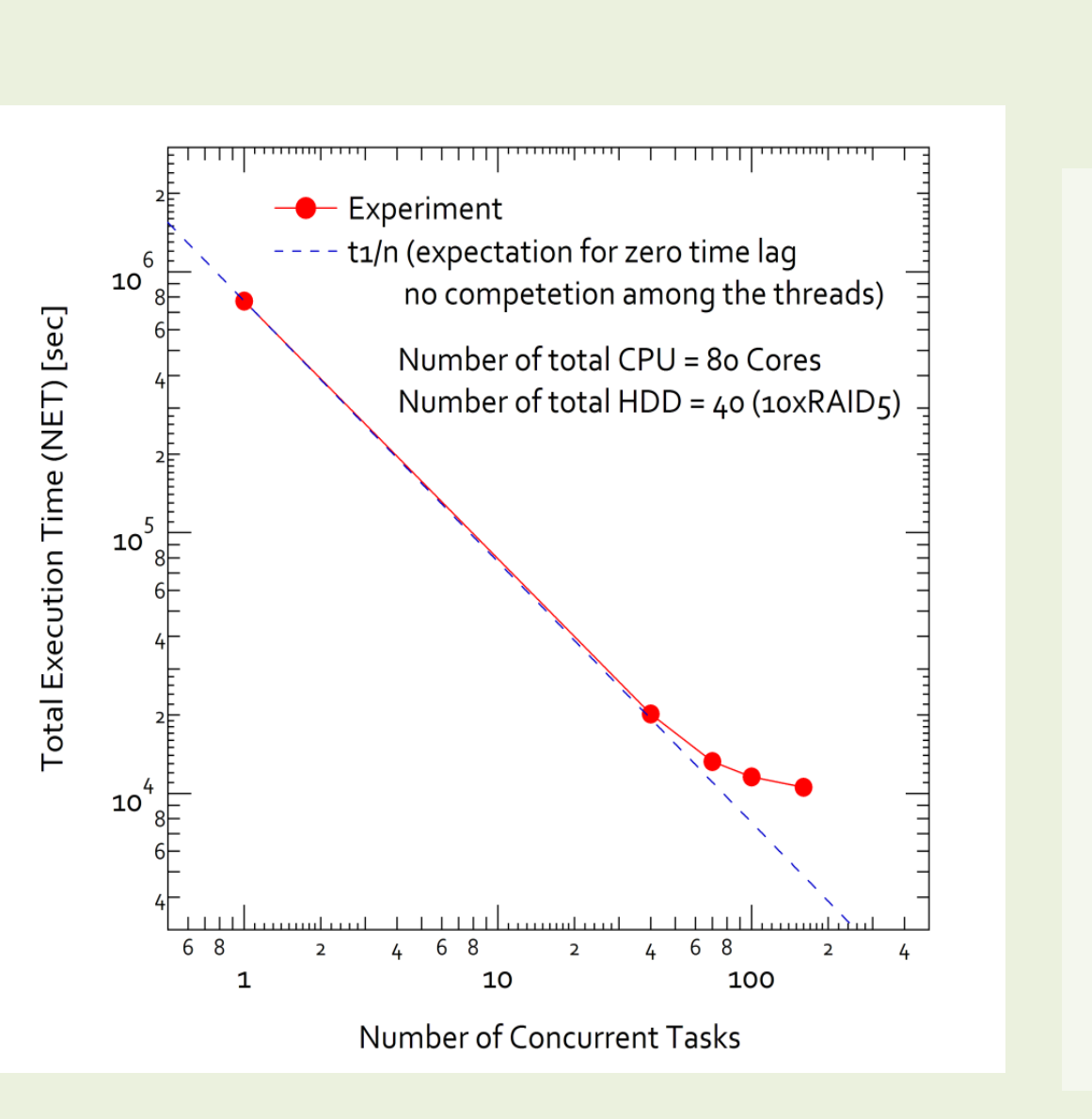

 $\checkmark$  Max number of task executed in parallel 1, 40, 70, 100, 160

 $\checkmark$  Hardware

- $\checkmark$  If executed by a single task 9 days for 1G records  $\rightarrow$  180 days for whole dataset (20G rec.)
- $\checkmark$  Parallel execution of 70 3.7 hours for 1G rec.  $\rightarrow$  3 days for whole
- $\checkmark$  Scaling relation breaks around ~40 tasks Overhead of writing to the local FS. Writing time occupies ~60% of the total.

jc search –i <jvoql\_file> jc registry –k <keyword> jc copy2l <source> <destination> jc run <program\_name> <arguments>

jc join -s <votable1> -t <votable2> -o <output> --s-ra

JVO has a huge astronomical database called Digital Universe, which contains coordinates and photometric information of celestial objects collected from major survey catalogs. Currently we provide a functionality to search for data based on coordinates only. However, there would be a science use case where a user wants to search based on SED properties. In order to provide this kind of searching functionality, cross identification among different catalogs should be performed in advance. A search could be conducted against the whole sky, and all the data should be scanned in a reasonable time scale. To achieve such a functionality we are now developing a distributed data search system by means of the Hadoop.

- Submit a query
- Search a VO service
- ③ Search to VO service
- ④ Retrieve a FITS image

### MapReduce for Cross Match

We have a plan to add data crawled from VO services.

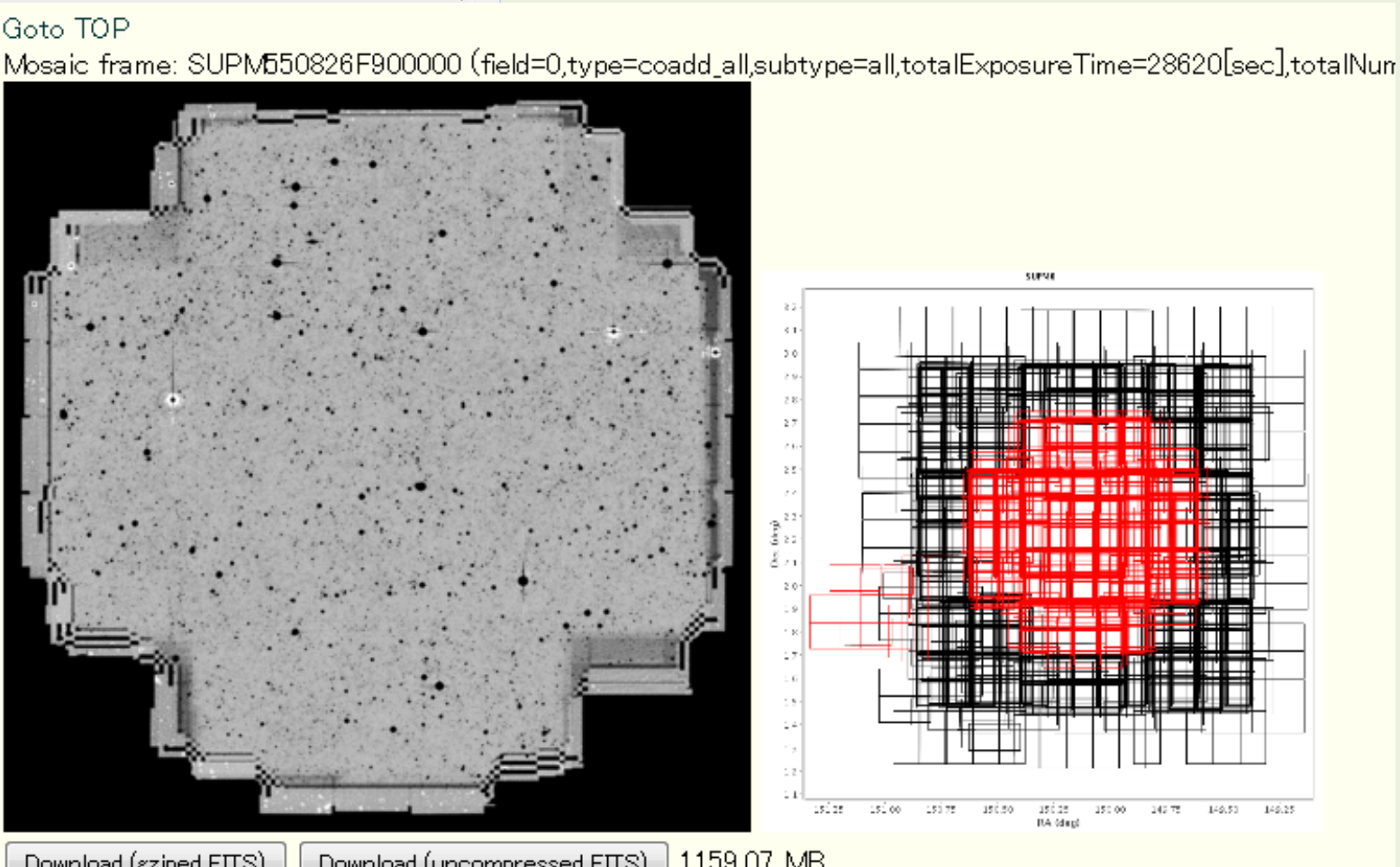

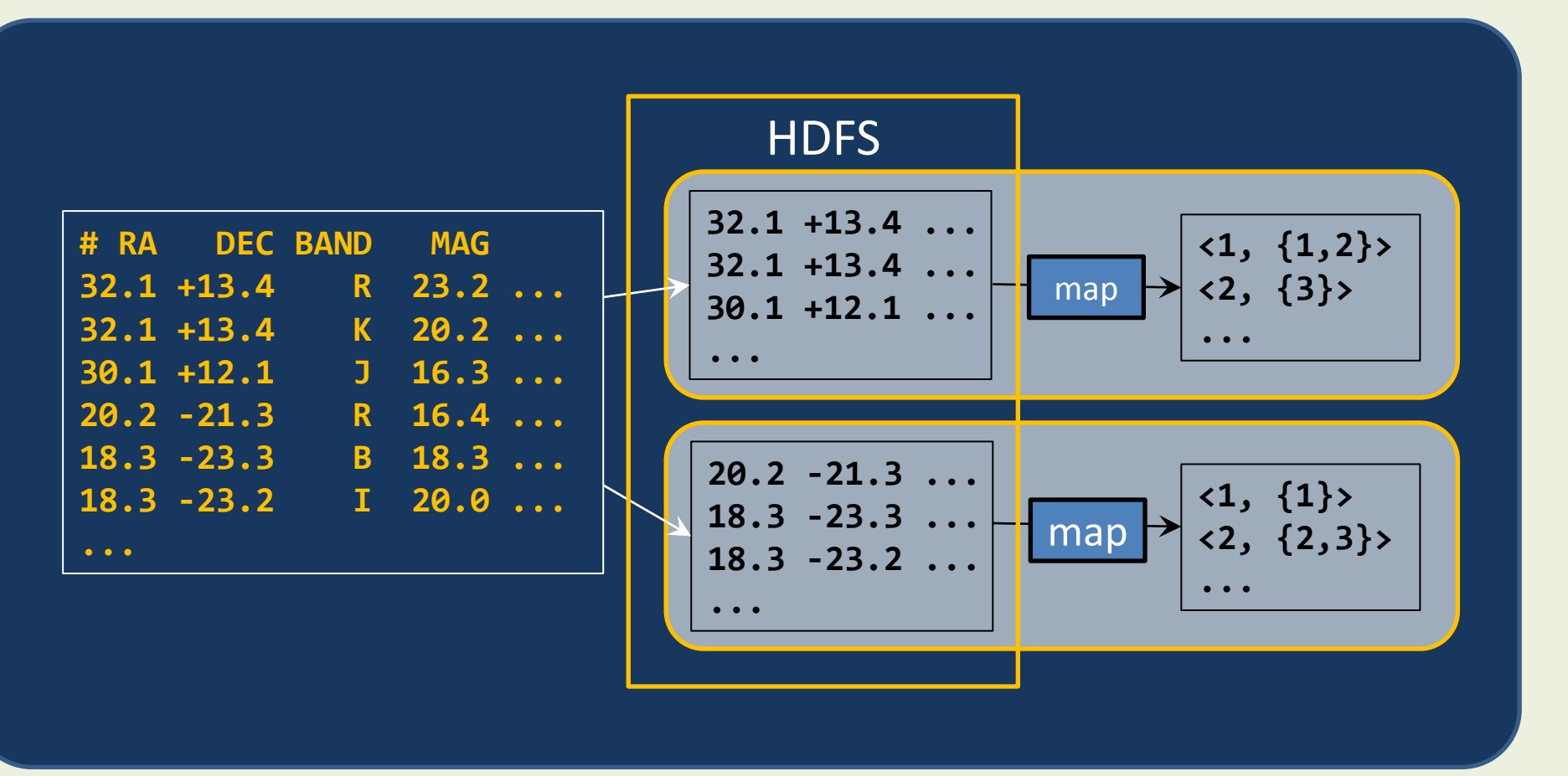

10 servers: each has 2x4 core and 4 SATA HDD

#### Experiment

- $\checkmark$  1 billions records (1/20 of whole data)
- $\checkmark$  Divided into 6112 files. ~3MB/file
- $\checkmark$  Each file contains records of which pos error circle overlaps with the same region specified with an HTM index (level 6).
- $\checkmark$  Each file are gziped and copied to HDFS.

#### JVOSpace | VO Service

#### Result

#### **Syntax of jc (jvo command):**

jc <command> [<option>] [<argument>]...

#### **Examples:**

<RA\_column> --s-dec <DEC\_column> …

#### **Other commands:**

ls rsync passwd resume suspent abort ps union join select

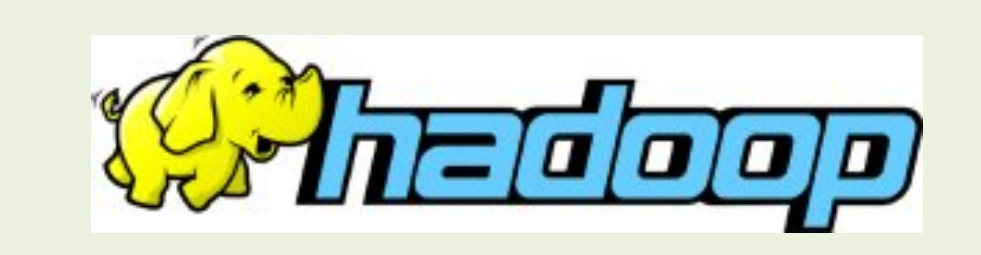

④ Retrieve the result

An example for using the VO query service

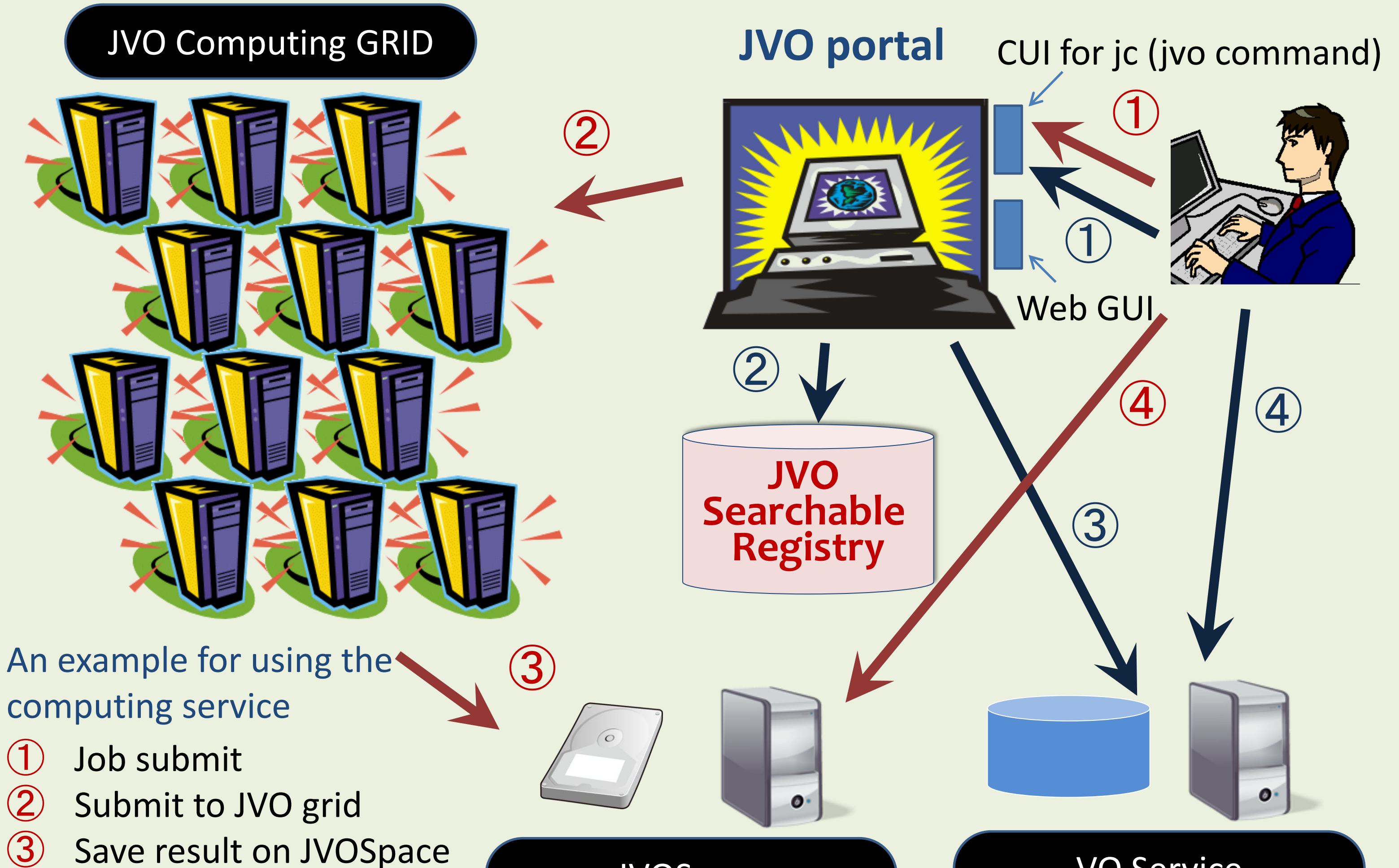

 $[$  CHECK ALL  $]$   $[$  CLEAR ALL

**DARTS** 

 $BACK$ 

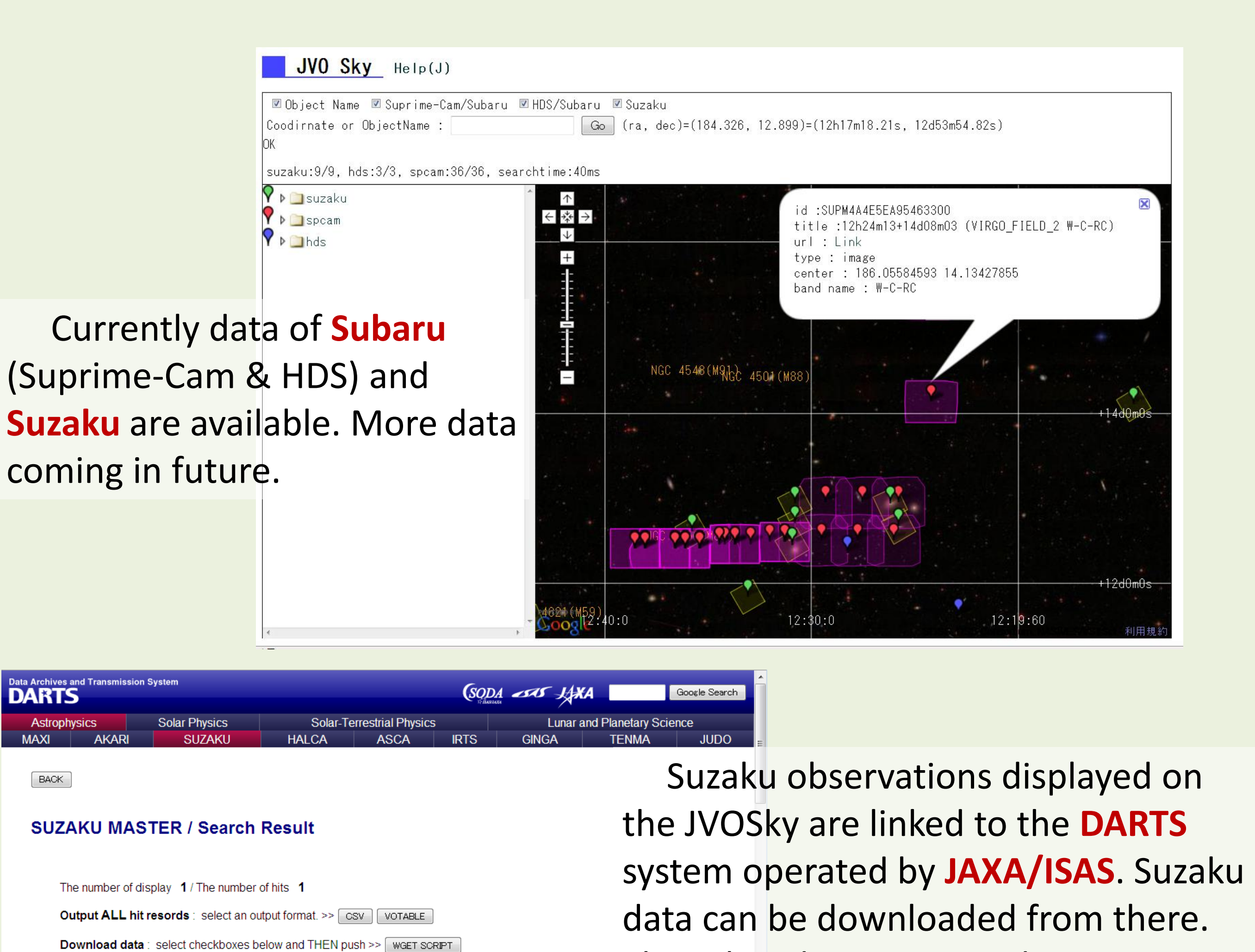

The other data registered to DARTS

Download (uncompressed FITS) 1159.07 MB Download (gziped FITS)

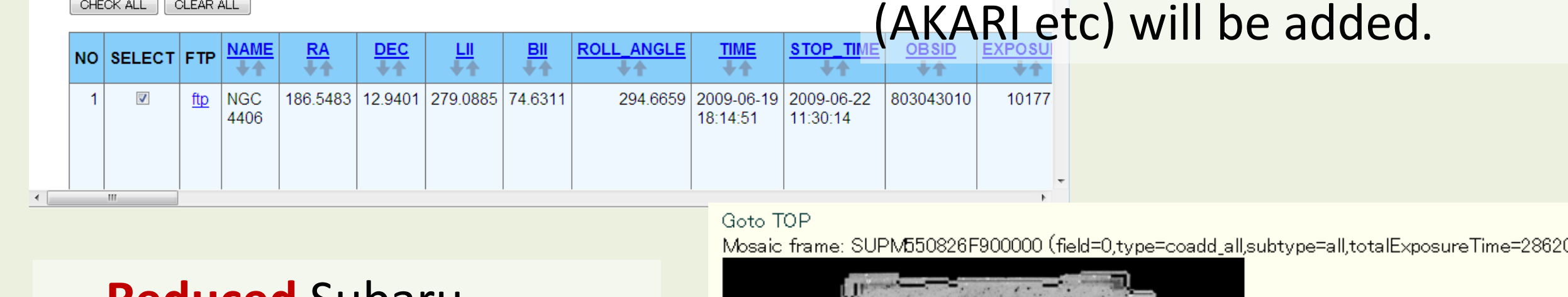

**Reduced** Subaru Suprime-Cam and HDS are available.

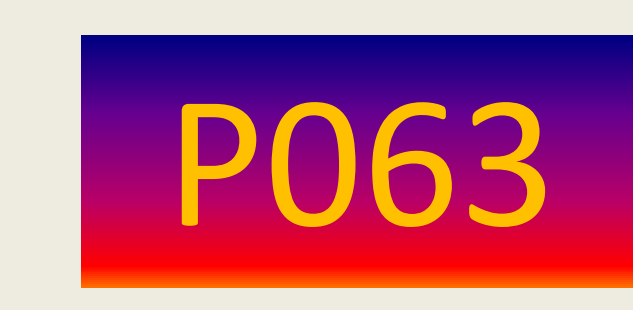